# **IUNKNOWN RELEASE Service**

## Description

Calls the Release() method on a passed OLE IUnknown pointer.

#### **Note: This is a Windows only function.**

#### **Parameters**

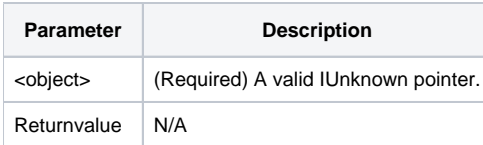

### See Also

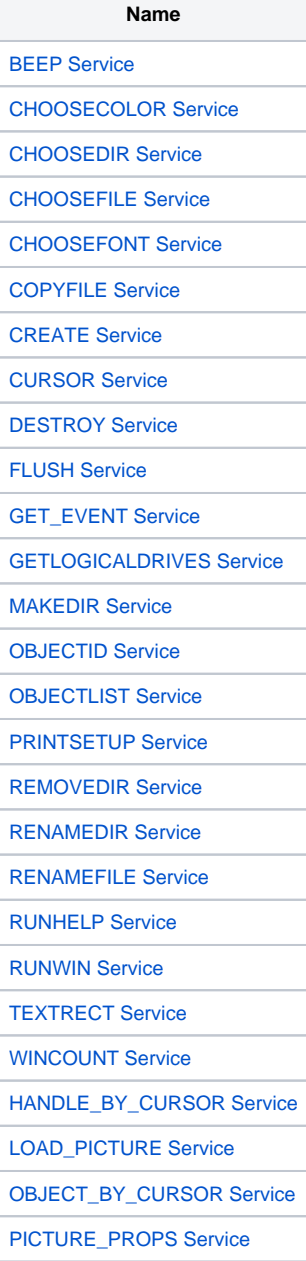

#### **Comments**

Ensure that you pass a valid interface pointer to this method otherwise you may cause your application to crash. For more details on the IUnknown interface please see the Microsoft documentation on COM and OLE programming.

#### Example

```
// Load a OLE Picture object
bmpFile = ".\bmps\somepic.bmp"
pPicture = Utility( "LOAD_PICTURE", bmpFile )
// Do something with the picture object
...
// Call it's release method 
call Utility( "IUNKNOWN_RELEASE", pPicture )
```